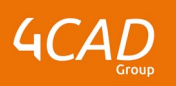

# **Ansys Spaceclaim Introduction (ancienne version)**

# $\odot$

### **OBJECTIFS DE LA FORMATION PUBLIC VISÉ**

Utiliser SpaceClaim Direct Modeler comme un outil de CAO "classique". Créer les géométries, esquisses et différents modèles. Travail sur des poutres, tôles, dépliés. Connaitre les bases de la mise en plan sur SpaceClaim. Ces journées peuvent être complétées avec la formation SpaceClaim préparation au calcul.

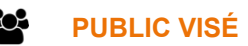

Cette formation s'adresse aux ingénieurs (recherche et bureaux de calcul) et aux concepteurs.

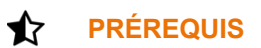

Une connaissance générale des phénomènes mécaniques et/ou thermiques est recommandée.

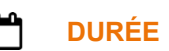

1 jour (7 heures)

# **DESCRIPTION**

#### **1. Introduction :**

- Présentation de SpaceClaim
- Découverte de l'interface
- **Affichages**
- Outils principaux
- Formats fichiers

### **2. Création de géométries :**

- **Esquisse**
- Fonctions géométries 3D
- Modes : Esquisse, coupe, 3D

### **3. Réparation de géométries :**

- Import de géométries
- Détecter les problèmes géométriques
- Les outils de réparations

### **4. Préparation de modélisation éléments finis :**

- **Extraction feuillet moyen : Coques**
- **Extraction fibre neutre : Poutres**

### **5. Transfert SpaceClaim vers Workbench :**

- Affectation des matériaux
- Méthode de prise en compte des pièces pour la simulation
- Définition des sélections nommées
- Création de paramètres

1 rue du Moulin Cassé / 44 340 Bouguenais - France

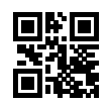

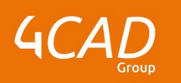

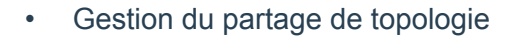

#### Ø **MODALITÉS PÉDAGOGIQUES**

Classe interactive : Découverte du module - Explications théoriques - Démonstrations - Exercices et observations.

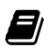

## **MOYENS ET SUPPORTS PÉDAGOGIQUES**

Visioformation tutorée sur outil de classe virtuelle adaptée (chat interactif, tableau blanc, prise en main à distance...).

Un support de cours numérique hébergé sur une plateforme LMS est à disposition du stagiaire.

#### ? **MODALITÉS D'ÉVALUATION ET DE SUIVI**

Exercices d'application :

- Exercices à réaliser en autonomie.
- Corrigés par le formateur et restitués de façon collégiale.
- Capitalisation des questions-réponses.

À l'issue de la formation une attestation de stage et une fiche de présence journalière seront remises à chaque stagiaire certifiant sa présence pour la durée du stage. La mention des acquis résultera de la mise en œuvre d'une évaluation continue par le formateur.

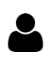

### **PROFIL DU / DES FORMATEURS**

Équipe Technique référencée. (CV du formateur fourni sur demande)

## **ASSISTANCE TECHNIQUE ET PÉDAGOGIQUE POUR ACCOMPAGNER LE BÉNÉFICAIRE DANS LE DÉROULEMENT DE SON PARCOURS**

Notre équipe est à votre disposition via l'adresse formation@4cad.fr pour vous accompagner et répondre à vos questions avant et pendant toute la durée de la formation.

1 rue du Moulin Cassé / 44 340 Bouguenais - France